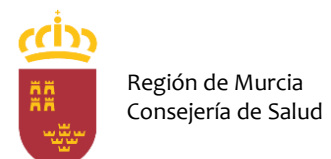

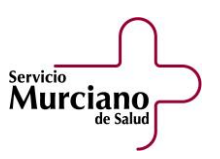

## **INSTRUCCIONES PARA CUMPLIMENTAR EL ANEXO DOCUMENTO UNICO EUROPEO DE CONTRATACIÓN (DEUC) POR LOS LICITADORES**

Para poder cumplimentar el Anexo referido a la declaración responsable mediante el modelo normalizado Documento Único Europeo de Contratación (DEUC) deberá seguir los siguientes pasos:

**1.** Descargar en su equipo el documento en formato .xml que consta en el Perfil del contratante como Anexo al Pliego de Cláusulas Administrativas del expediente al que se va a presentar oferta.

**2.** Abrir el siguiente link:<https://visor.registrodelicitadores.gob.es/espd-web/>

**3.** Seleccionar el idioma "español".

**4.** Seleccionar la opción "soy un operador económico".

**5.** Seleccionar la opción "importar un DEUC"

**6.** Cargar el fichero DEUC.xml que previamente se ha descargado a su equipo (paso 1).

**7.** Seleccione el país y pinche "siguiente".

**8.** Cumplimentar los apartados del DEUC correspondiente (partes II, III, IV V – en su caso y VI).

**9.** Imprimir y firmar el documento.

**10.** Este documento debidamente cumplimentado y firmado se deberá presentar junto con el resto de la documentación de la licitación de acuerdo con lo establecido en los pliegos que rigen la convocatoria y dentro del plazo fijado en la misma.

**11.** Cuando concurra a la licitación agrupado en una UTE, se deberá cumplimentar un documento por cada una de las empresas que constituyan la UTE.

**12.** En caso de que el licitador acredite la solvencia necesaria para celebrar el contrato basándose en la solvencia y medios de otras entidades, independientemente de la naturaleza de la relación jurídica que tenga con ellas, se deberá cumplimentar un documento por la empresa licitadora y otro por la empresa cuyos medios se adscriben.

Está a disposición de los licitadores la "Recomendación de la Junta Consultiva de Contratación Administrativa sobre la utilización del Documento Europeo Único de Contratación previsto en la nueva Directiva de contratación pública", publicada en el

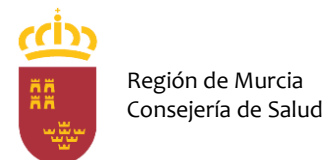

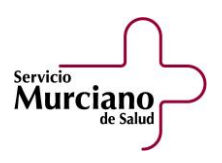

Boletín Oficial del Estado Núm. 85 del viernes 8 de abril de 2016 (Sec. III. Pág. 24845) en el siguiente link:

<http://www.boe.es/boe/dias/2016/04/08/pdfs/BOE-A-2016-3392.pdf>